Manual Install Ios 5.1 1 [Manually](http://c.wordmixmans.ru/d.php?q=Manual Install Ios 5.1 1 Manually On Iphone 4) On Iphone 4 >[>>>CLICK](http://c.wordmixmans.ru/d.php?q=Manual Install Ios 5.1 1 Manually On Iphone 4) HERE<<<

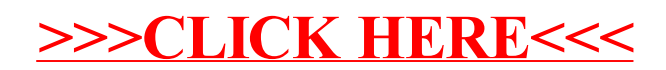